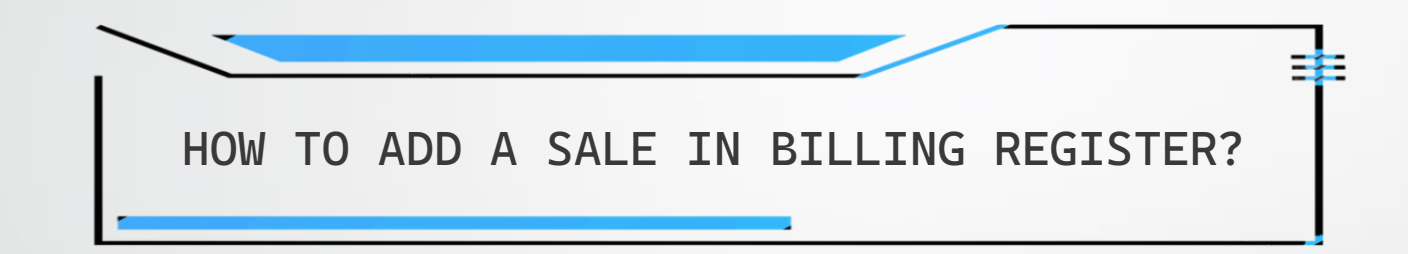

## **PREFACE**

There are 2 ways of using Billing Register:

*1) Simple use* : using just the basic/necessary features

*2) Full use* : using all the available features for maximum efficiency

So, generally, you need not use all the features of Billing Register. You can just add a sale, add some item(s) to it and print the invoice. But you can maximize your working efficiency if you understand all the features of Billing Register and use those appropriately, whenever needed.

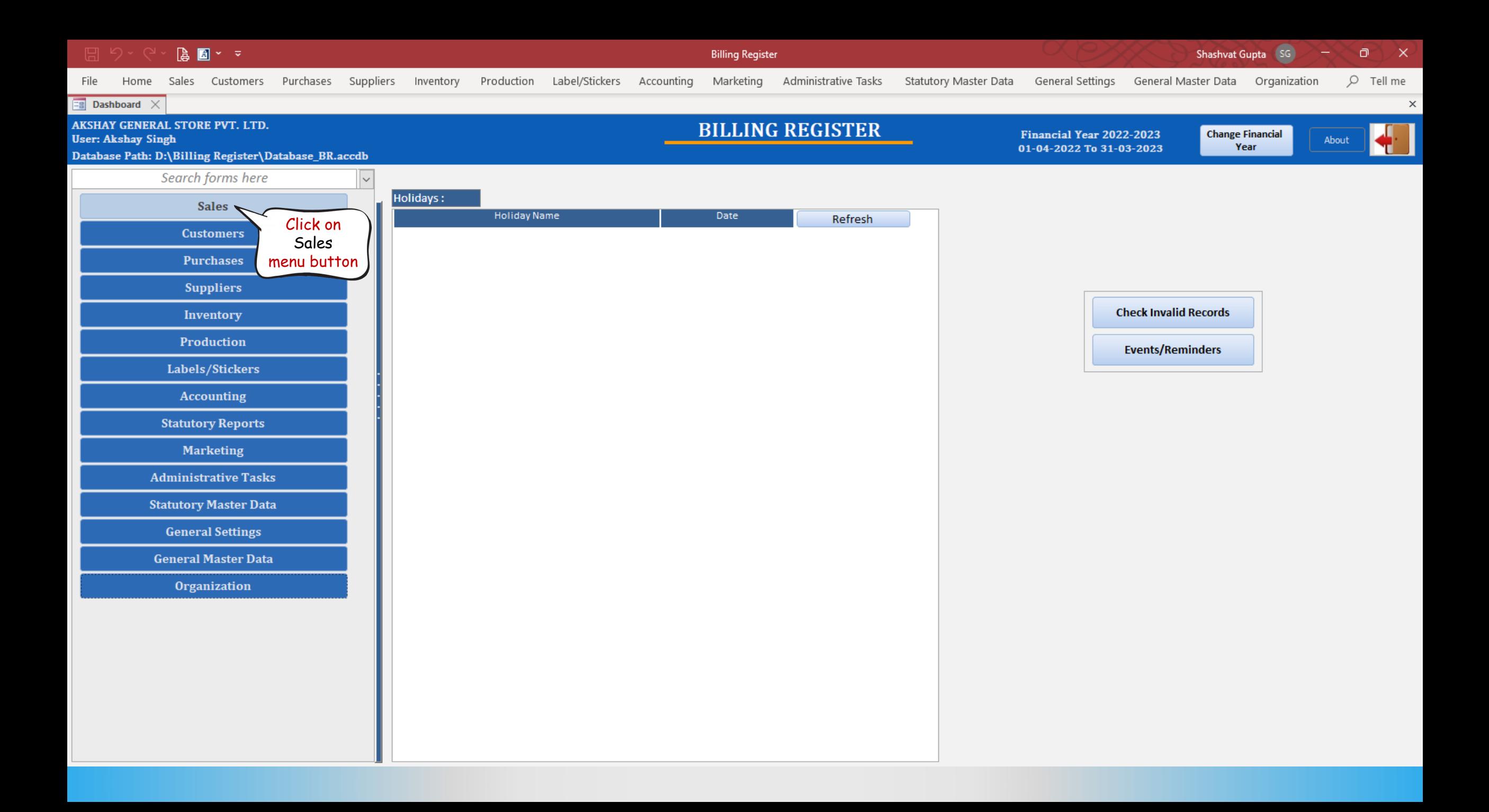

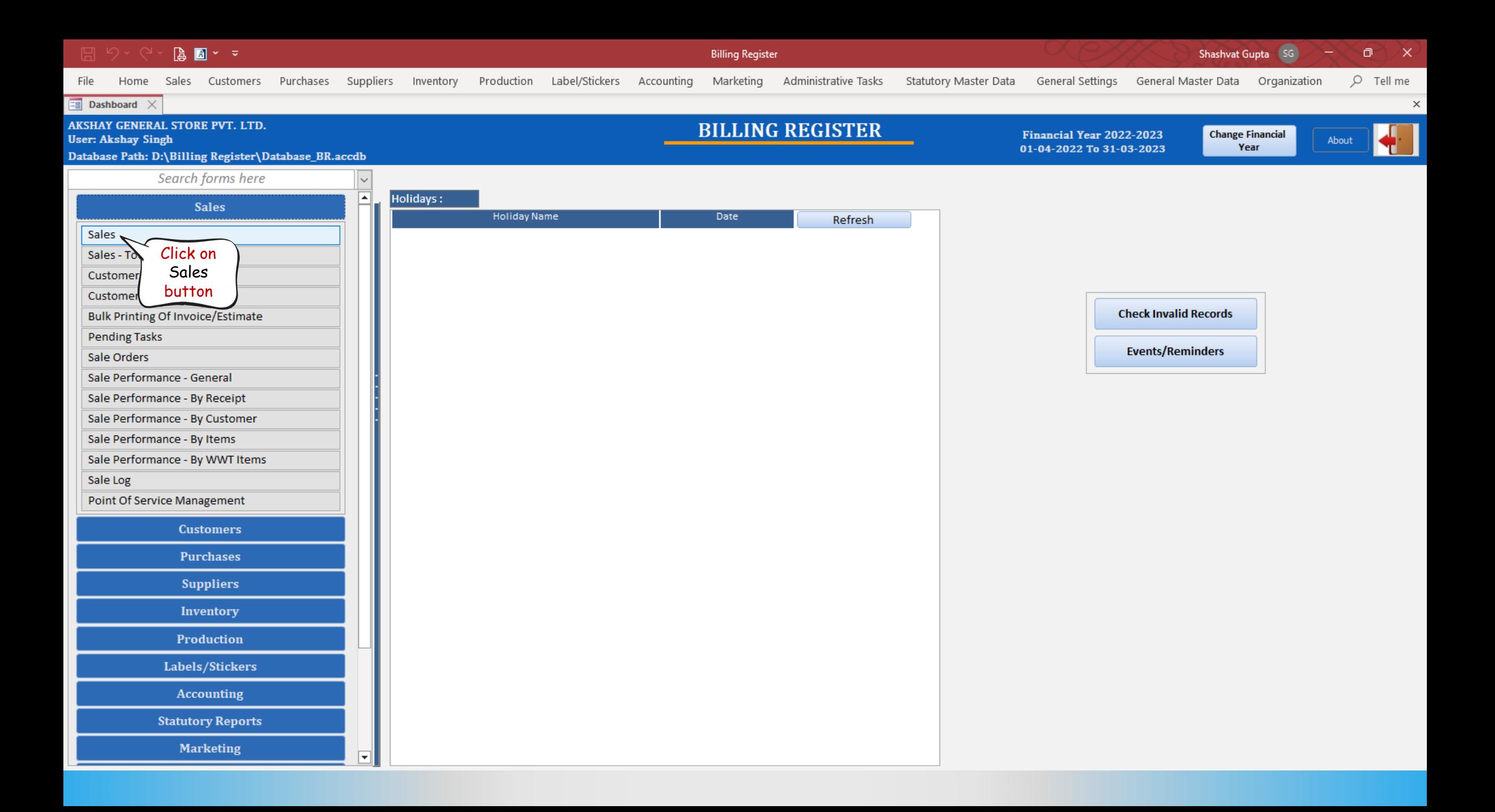

 $\begin{bmatrix} \begin{smallmatrix} \bullet \\ \bullet \end{smallmatrix} & \begin{smallmatrix} \bullet\end{smallmatrix} \end{bmatrix} \begin{bmatrix} \begin{smallmatrix} \bullet \\ \bullet \end{smallmatrix} \end{bmatrix} \begin{bmatrix} \times & \begin{smallmatrix} \circ \\ \circ \end{smallmatrix} \end{bmatrix} \end{bmatrix}$ 

Ī

 $\overline{1}$ 

 $\overline{\phantom{a}}$  $\overline{\mathbf{r}}$  Billing Register

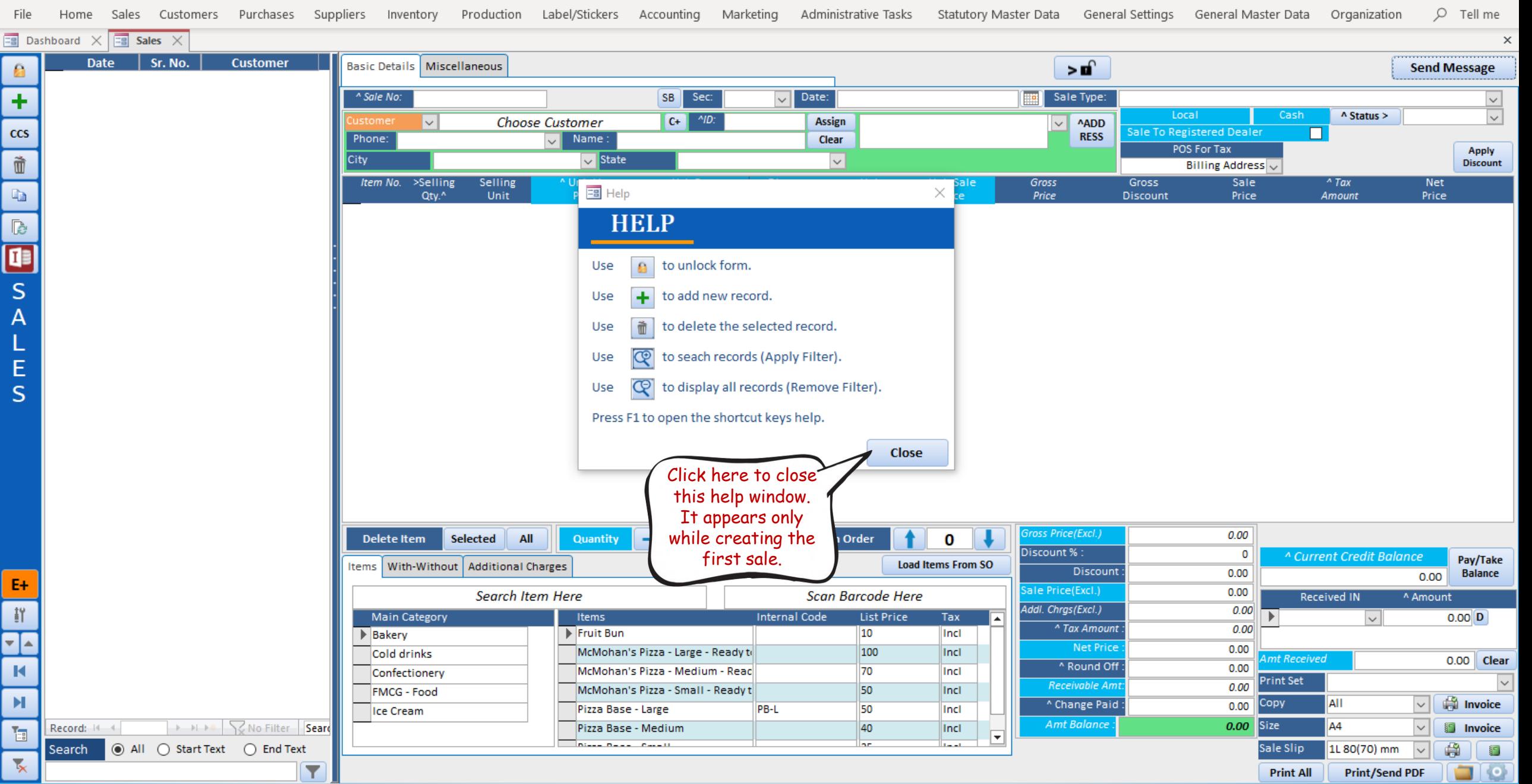

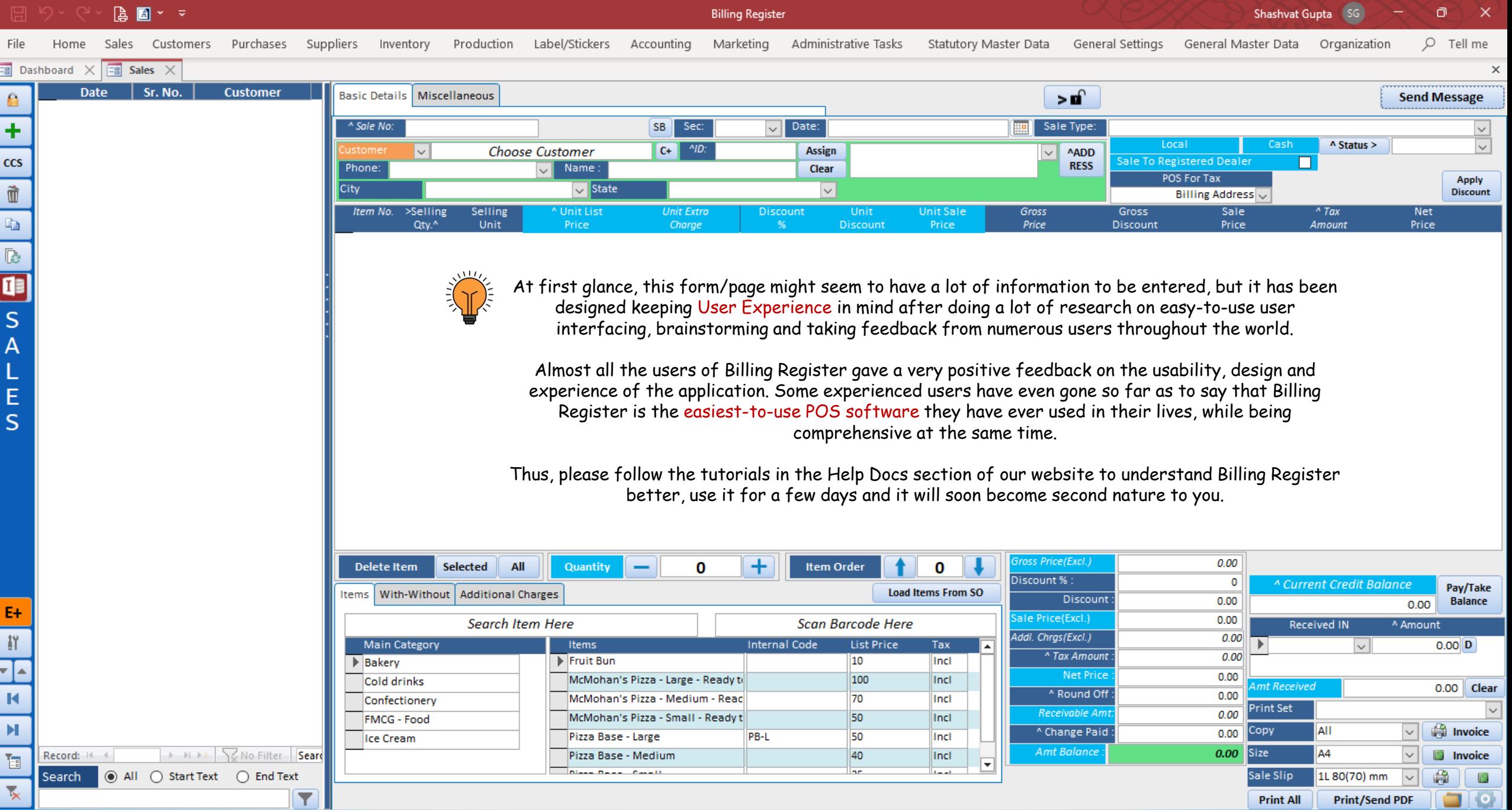

 $\sim$ 

er i

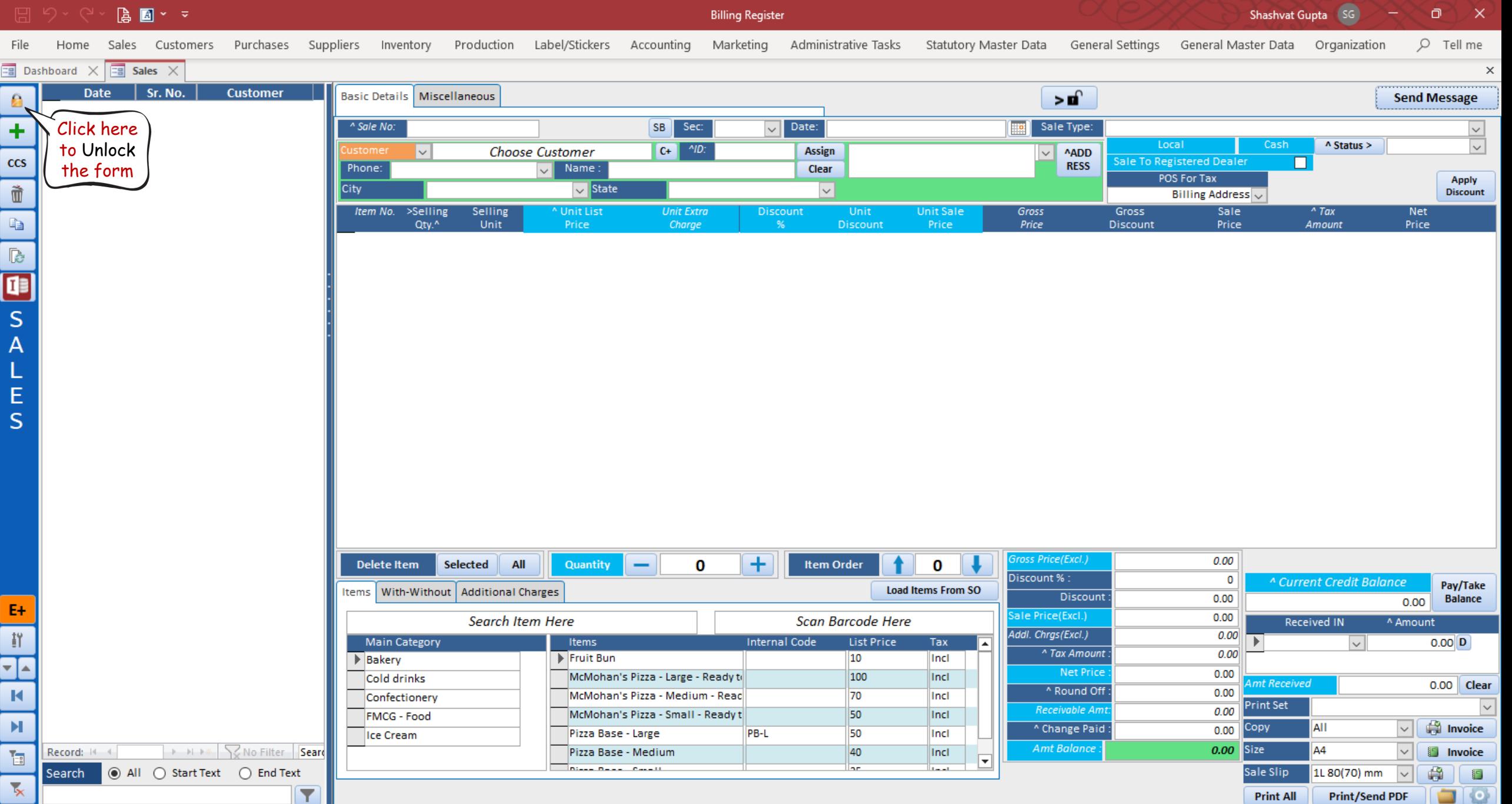

 $\begin{array}{|c|c|c|}\hline \textbf{a} & \textbf{b} & \textbf{c} & \textbf{c} \\ \hline \end{array}$ 

Billing Register

Shashvat Gupta (SG)  $-$  0  $\times$ 

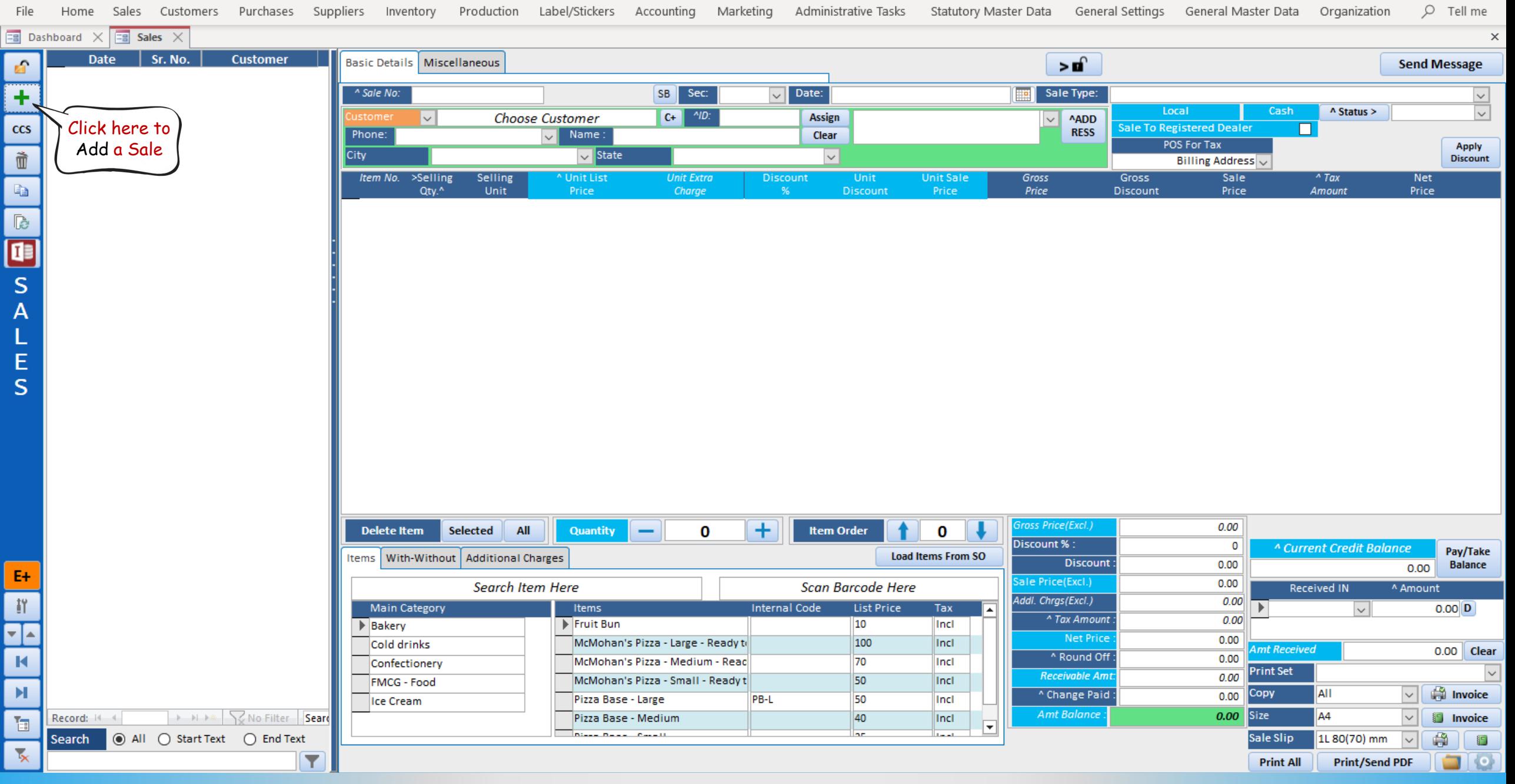

 $\blacksquare$   $\sim$   $\lightharpoondown$ 

**Billing Register** 

 $\sqrt{SG}$ Θ Shashvat Gupta

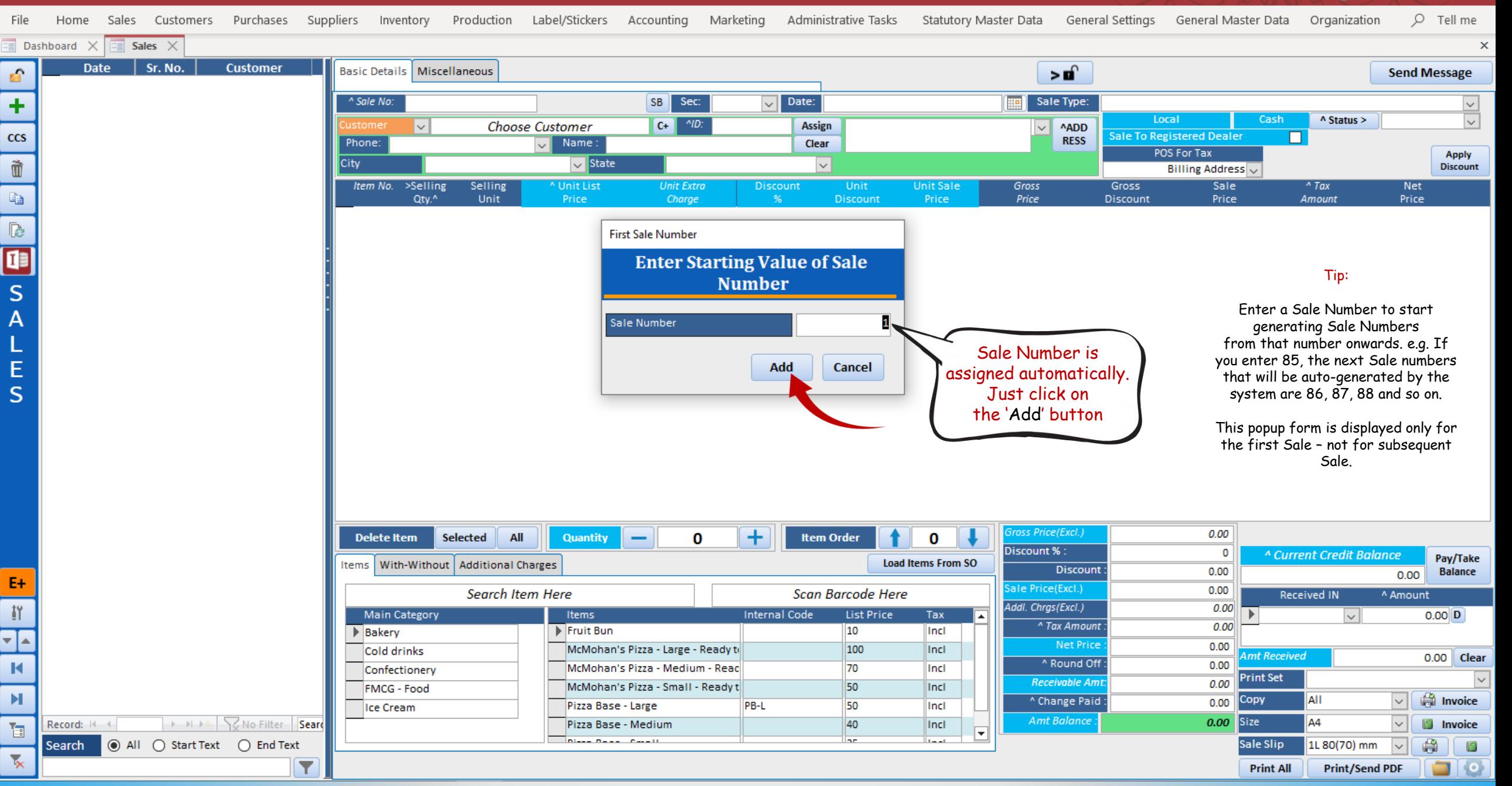

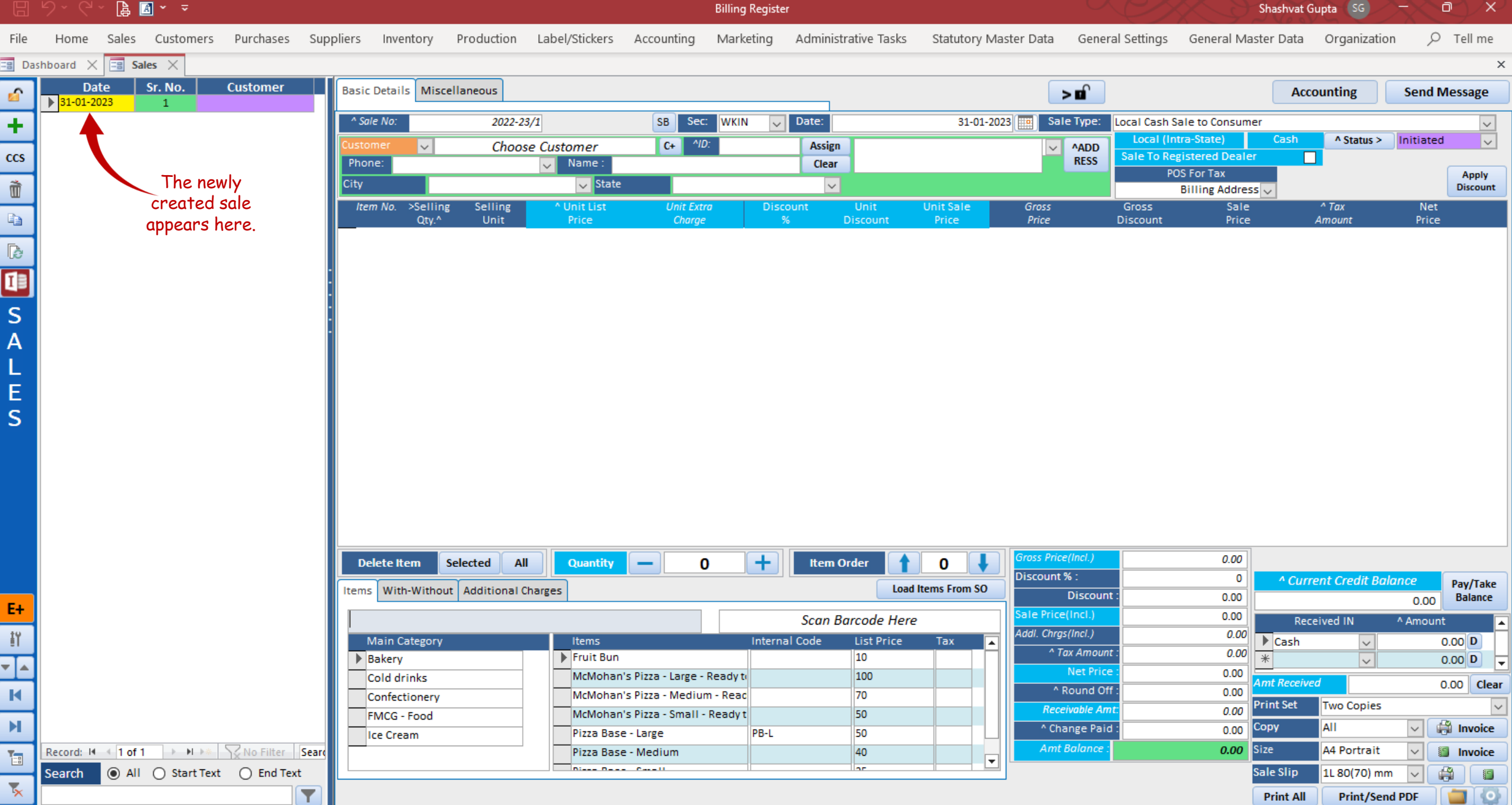

**A** ■ \* > り、 Shashvat Gupta Θ  $\times$ **Billing Register** Purchases Suppliers Inventory  $Q$  Tell me File Home Sales Customers Production Label/Stickers Accounting Marketing Administrative Tasks Statutory Master Data General Settings General Master Data Organization  $\overline{z}$  Dashboard  $\times$  $\equiv$  Sales  $\times$  $\times$ **Date** Sr. No. **Customer**  $\mathbf{r}$ Basic Details | Miscellaneous **Accounting Send Message** E.  $\triangleright$  31-01-2023  $\overline{1}$ <sup>A</sup> Sale No: 2022-23/1  $SB$ Sec:  $\sqrt{\phantom{a}}$  Date: 31-01-2023 Sale Type: ÷ **WKIN** Local Cash Sale to Consumer  $\overline{\overline{\cdot}}$  $\land$  Status > Local (Intra-State) Cash Initiated  $c+$  $^A$ ID:  $\vee$  t Assign  $\vee$  **ADD**  $ccs$ ale To Pegistered Dealer  $\Box$ Phone: Custo dress Type here to search for a **S For Tax** Apply TC1 City Ò **Discount** Billing Address specific Customer  $>$ Sell  $^{\prime\prime}$  Tax Item No. Sale **Net**  $\mathbb{R}$ (you can search customers Qty Price Price Amount based on their names,  $\mathbb{R}$ addresses, contact nos., etc.)  $\overline{\mathbb{G}}$  $\mathsf{S}$  $\overline{A}$ E  $\mathsf{S}$ Adding Customer to a Sale is optional. If you don't add a customer to a Sale, it would be shown as "Sale to: Cash" in the invoice.ross Price(Incl.) 0.00 Selected ٠ **Item Order Delete Item** All Quantity 0 n Discount %:  $\mathbf 0$ <sup>A</sup> Current Credit Balance Pay/Take Items | With-Without | Additional Charges **Load Items From SO Discount**  $0.00$ **Balance** 0.00 E+ ale Price(Incl.)  $0.00$ Search Item Here Scan Barcode Here **Received IN** ^ Amount  $\frac{19}{21}$ Addl. Chrgs(Incl.)  $0.00$ **Main Category** Items **Internal Code** List Price Tax  $\blacktriangleright$  Cash  $\checkmark$  $0.00$  $D$ <sup>^</sup> Tax Amount  $0.00$ Fruit Bun  $10$  $\overline{\mathbf{r}}$ Bakery  $\overline{\vee}$  $0.00$  D ┳ ⋤ **Net Price**  $0.00$ 100 Cold drinks McMohan's Pizza - Large - Ready to mt Received  $0.00$  Clear ^ Round Off  $\blacksquare$  $0.00$ 70 McMohan's Pizza - Medium - Read Confectionery Print Set  $\overline{\mathbf{v}}$ Two Copies Receivable An 0.00 McMohan's Pizza - Small - Ready t 50 **FMCG - Food**  $\mathbf{H}$ **Invoice** ^ Change Paid Copy **AII**  $0.00$ Pizza Base - Large PB-L 50 Ice Cream Amt Balance Record: 14 4 1 of 1 **EXAMPLE Search Search Search** 40  $0.00$ Size A4 Portrait Invoice Pizza Base - Medium 福 ⋤ ● All ○ Start Text ○ End Text **International Property Art** Search Sale Slip 1L 80(70) mm A  $\ddot{\phantom{0}}$ 15 Y **Print All Print/Send PDF** 

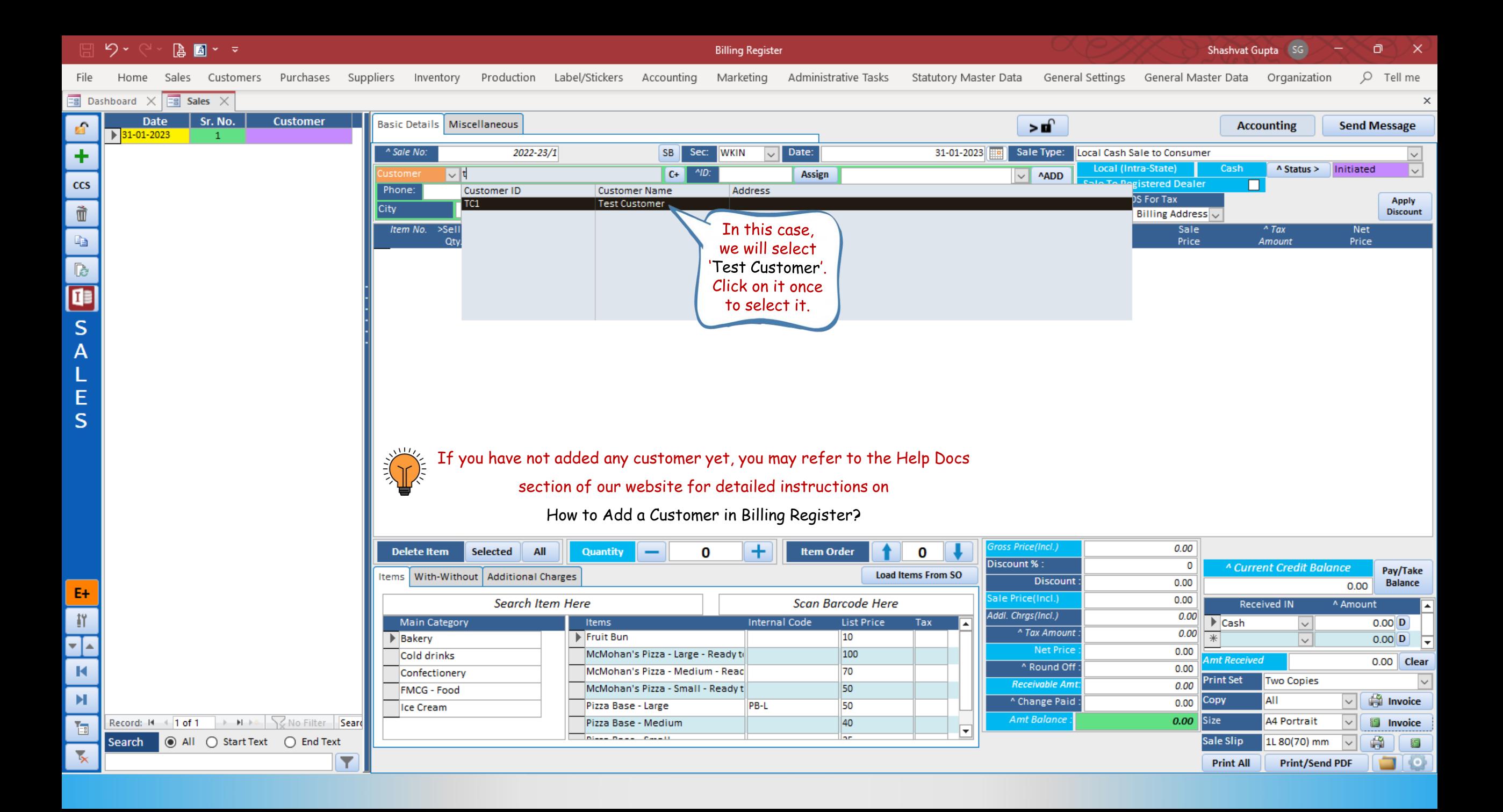

## $5 - 5$  $\begin{bmatrix} 1 & 0 \\ 0 & 1 \end{bmatrix} \begin{bmatrix} 1 & 0 \\ 0 & 1 \end{bmatrix} \begin{bmatrix} 1 & 0 \\ 0 & 1 \end{bmatrix}$ Billing Register File Home Sales Customers Purchases Suppliers Inventory Production Label/Stickers Accounting Marketing AdministrativeTasks StatutoryMasterData General Settings General MasterData Organization Q Tell me  $\boxed{\Xi}$  Dashboard  $\times$   $\boxed{\Xi}$  Sales  $\times$  $\mathbf{r}$  $\overline{\textbf{t}}$

 $\overline{\text{ccs}}$ 

O SA

 $\begin{array}{c}\nL \\
E \\
S\n\end{array}$ 

 $\mathsf{E}\mathsf{+}$ 

**RHEE** 

 $\begin{array}{c|c} \hline \mathbf{r}_{\text{in}} \\\hline \end{array}$ 

 $\overline{\mathbf{x}}$ 

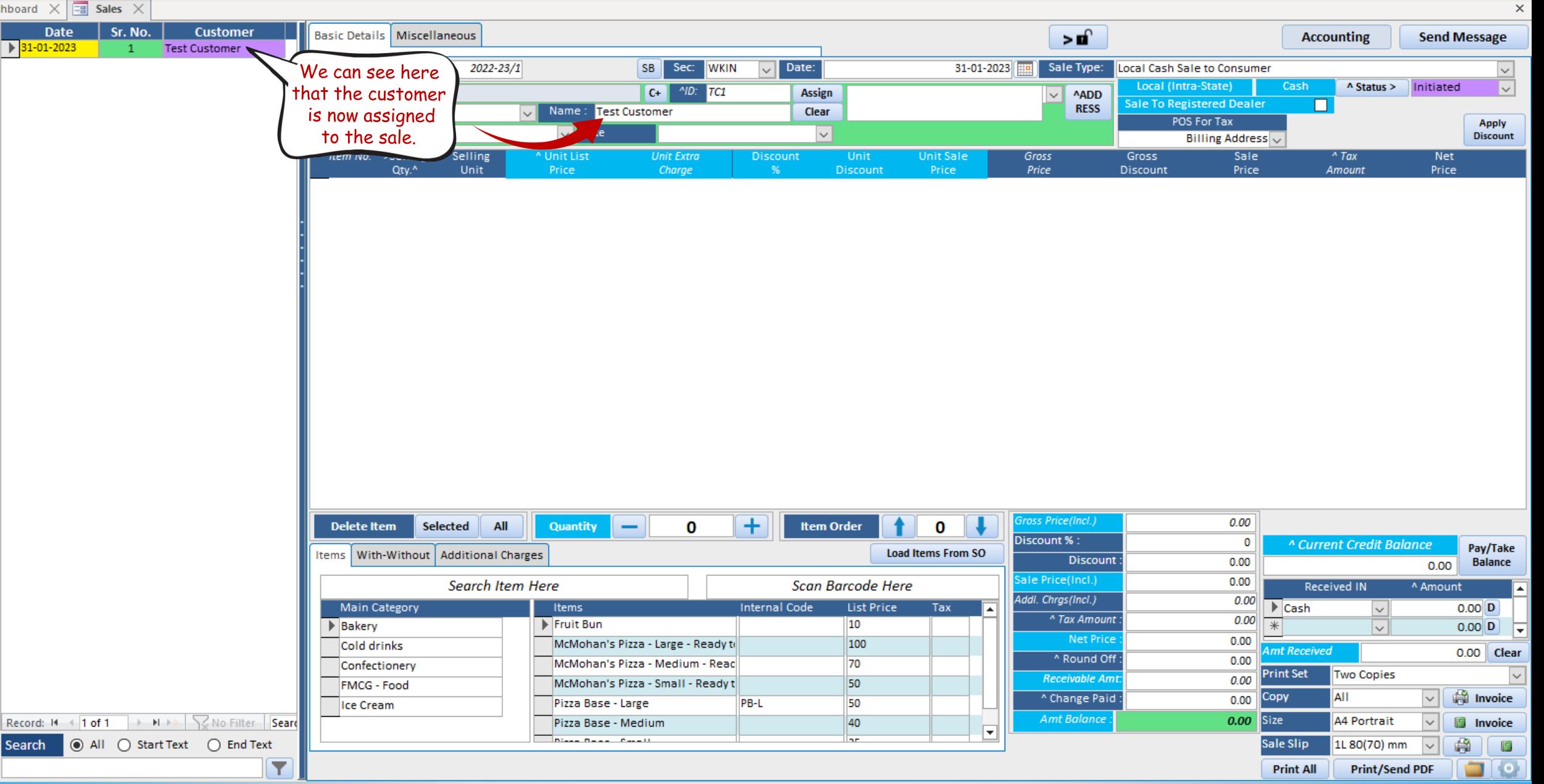

Shashvat Gupta (SG)

 $\Box$ 

 $9 - 9 \begin{array}{|c|c|c|c|}\hline \mathbf{a} & \mathbf{b} & \mathbf{c} \\ \hline \mathbf{b} & \mathbf{b} & \mathbf{c} \\ \hline \end{array}$ 

Billing Register

Shashvat Gupta (SG) ╱╾╲╶⋒⋖⋌⋩⋗

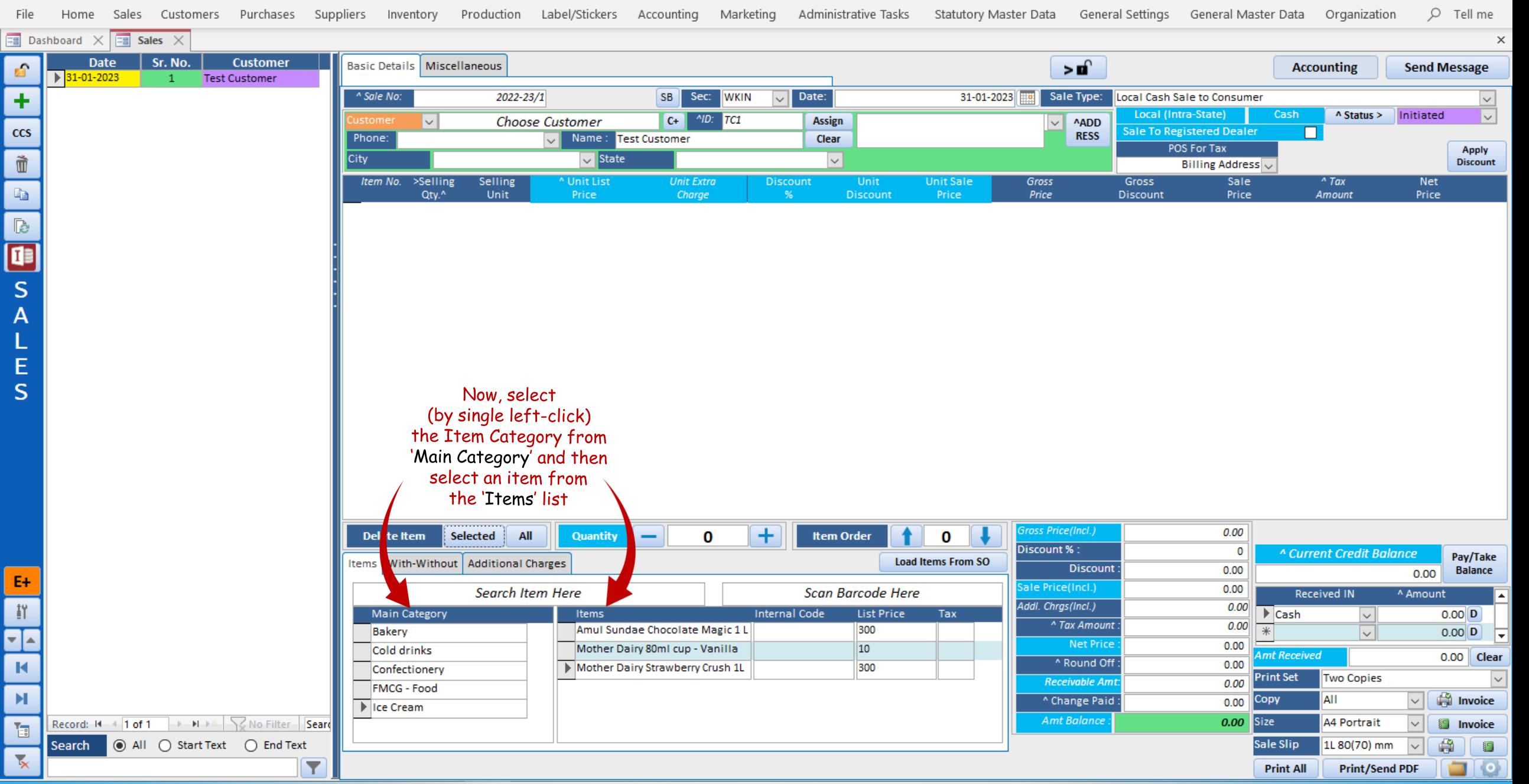

り、 **A** ■ \* >

3

 $\mathbf{\hat{I}}$ 

P

┯

 $\overline{\mathbf{r}}$ 

**Billing Register** 

Shashvat Gupta Ō

 $\times$ 

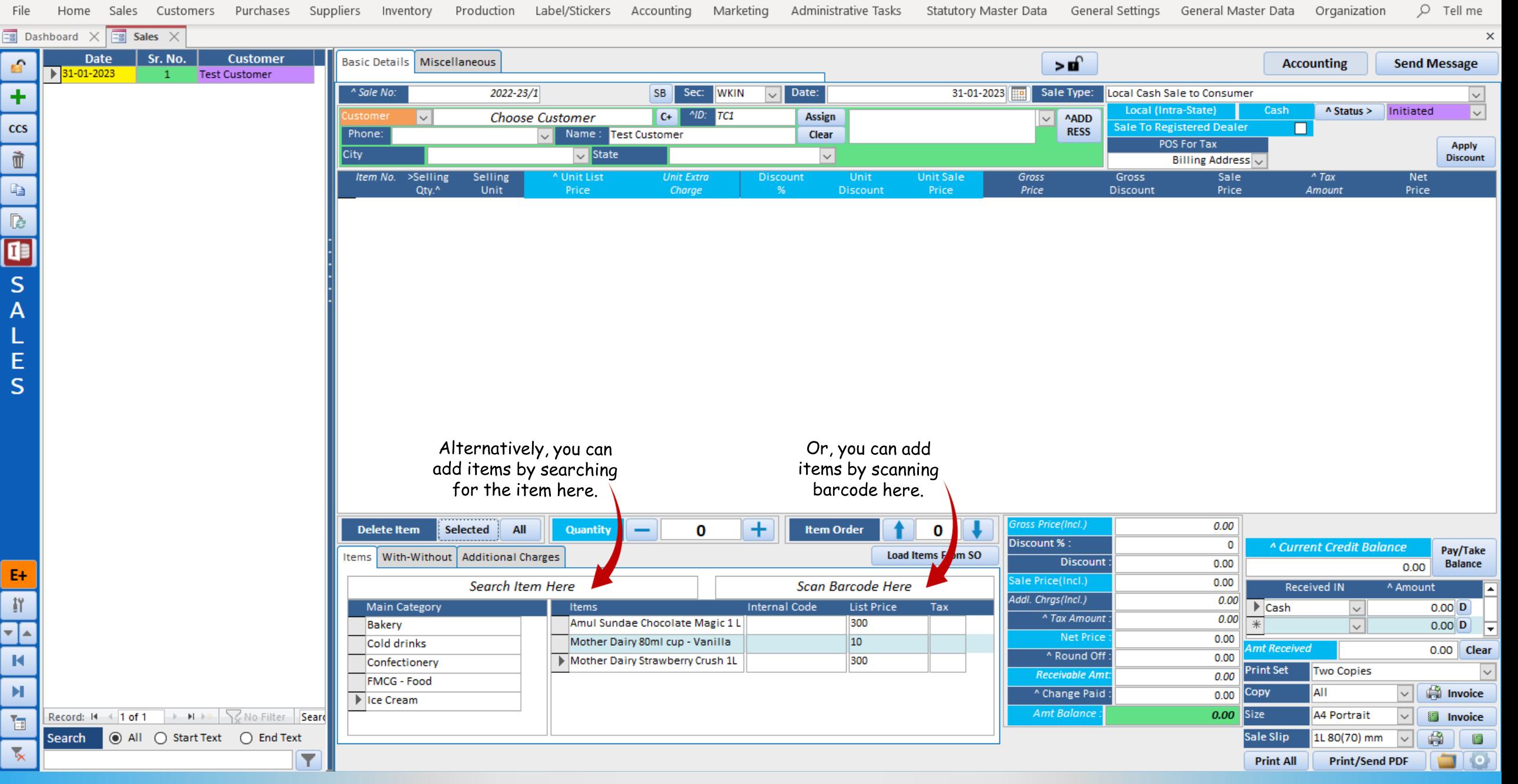

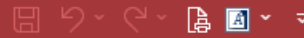

E

 $E+$ 

Billing Register

Shashvat Gupta SG  $\Box$ 

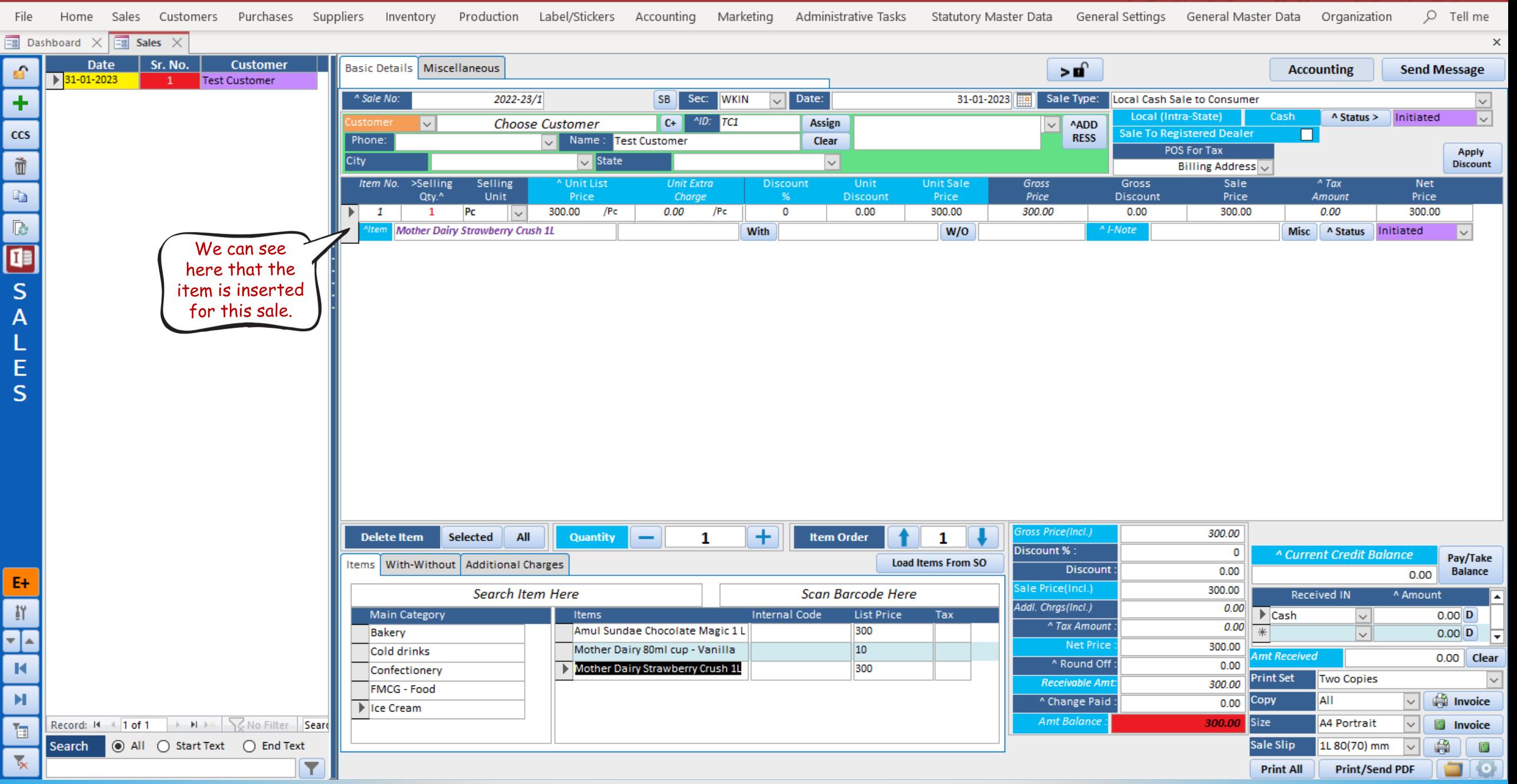

## $9 - 6$  $\begin{bmatrix} \begin{smallmatrix} 1 \\ 0 \\ 0 \end{smallmatrix} & \begin{smallmatrix} 0 \\ 0 \\ 0 \end{smallmatrix} \end{bmatrix} \times \begin{bmatrix} \begin{smallmatrix} 1 \\ 0 \\ 0 \\ 0 \end{smallmatrix} \end{bmatrix} \times \begin{bmatrix} \begin{smallmatrix} 1 \\ 0 \\ 0 \\ 0 \end{smallmatrix} \end{bmatrix}$

File

 $\mathbf{r}$ 

 $\ddot{\textbf{r}}$  $\overline{\text{ccs}}$ 

Ò G

**R**<br>S<br>S<br>A

 $\begin{array}{c} \n\blacksquare \\ \n\blacksquare \\ \n\blacksquare \n\end{array}$ 

 $\mathsf{E}\text{+}$ 

 $\begin{array}{c} \mathbf{K} \end{array}$ 

Billing Register

Shashvat Gupta SG 2 - 8 X

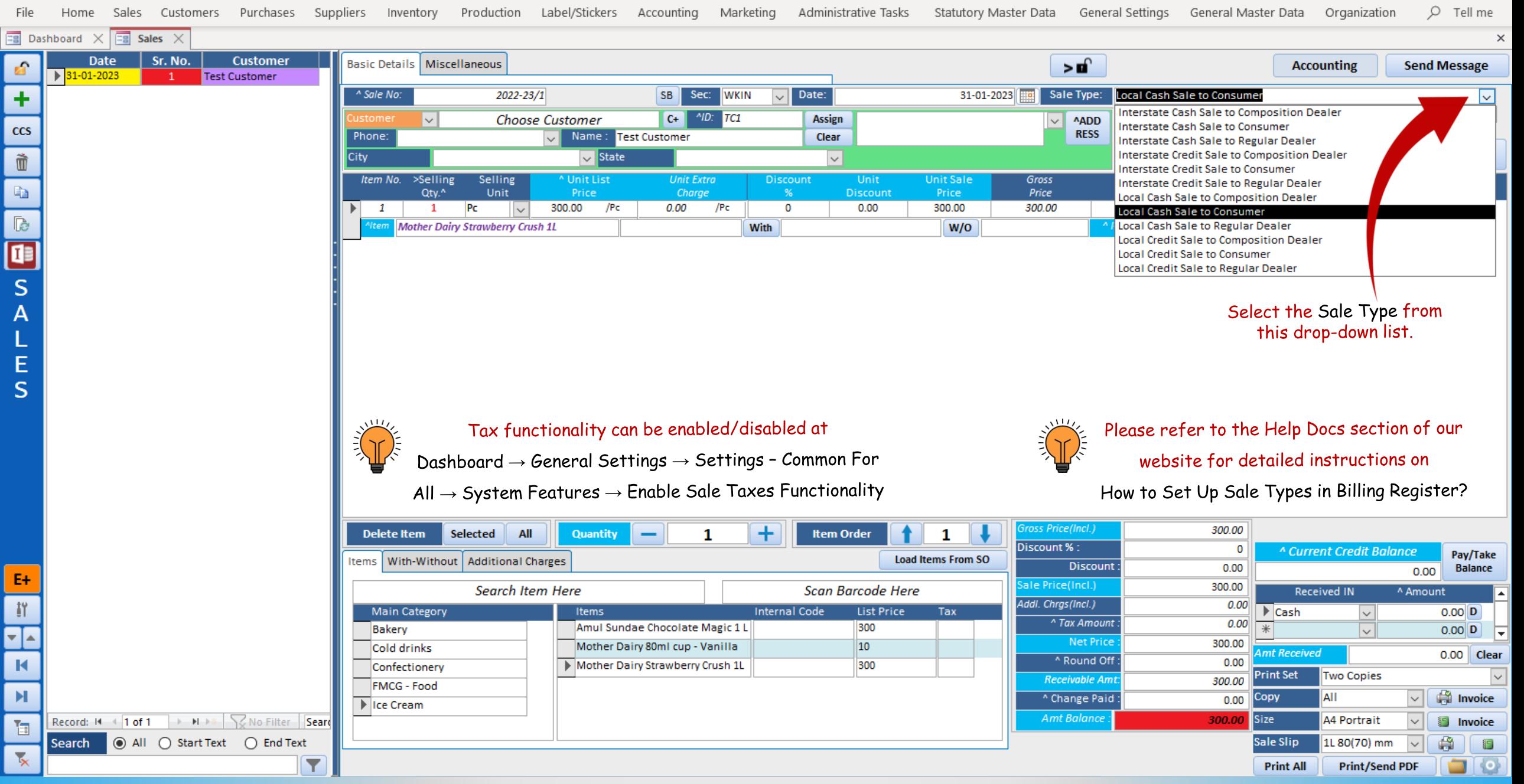

 $\begin{bmatrix} \begin{smallmatrix} \bullet \\ \bullet \end{smallmatrix} & \begin{smallmatrix} \bullet\end{smallmatrix} \end{bmatrix} \begin{bmatrix} \bullet \\ \bullet \end{bmatrix} & \bullet \end{bmatrix} \begin{bmatrix} \bullet \\ \bullet \end{bmatrix} & \bullet \end{bmatrix}$ 

 $\overline{=}$ 

E4

Billing Register

Shashvat Gupta SG  $\Box$ 

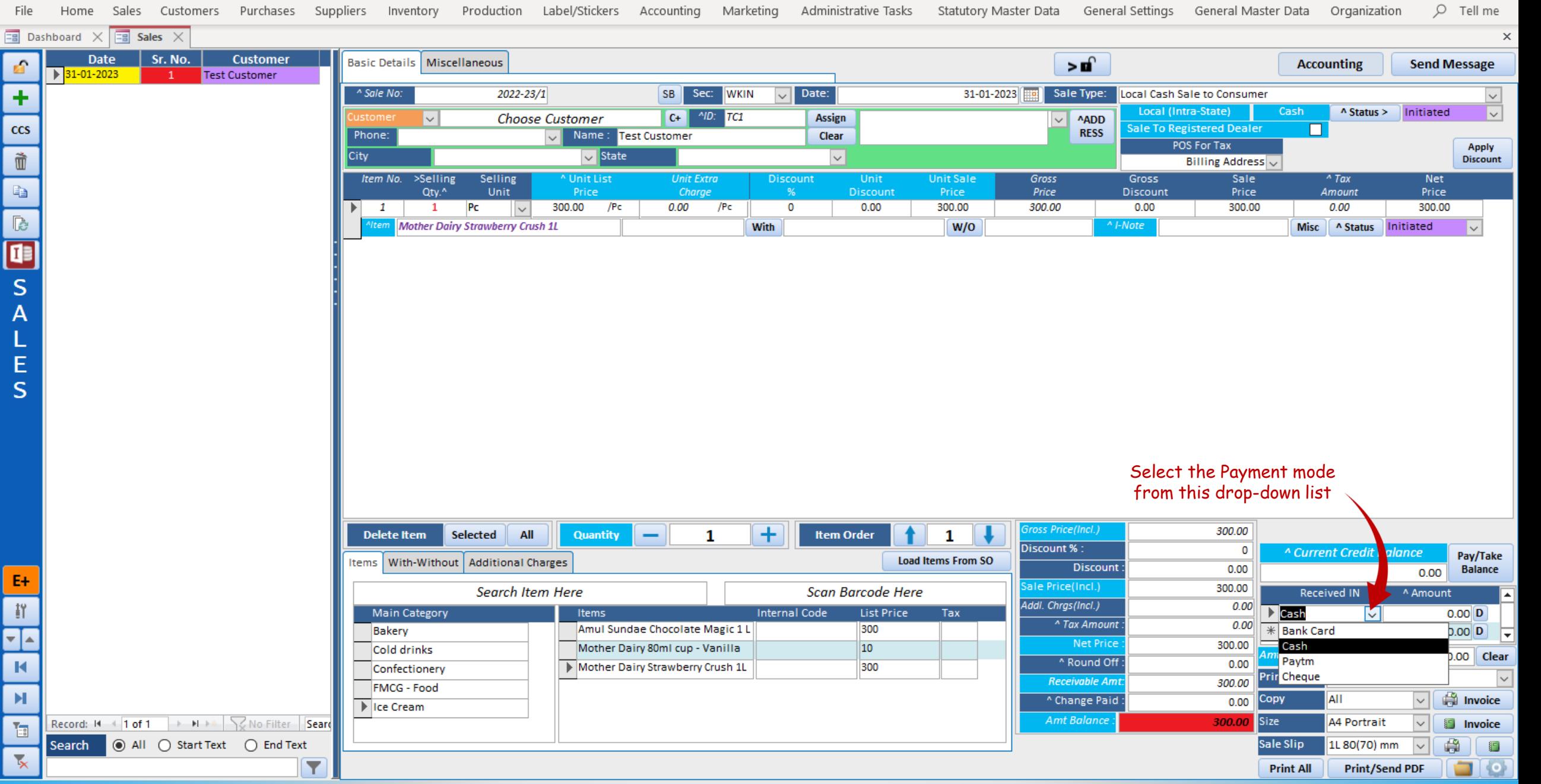

 $A \times \mathbb{Z}$ **Billing Register** Shashvat Gupta SG  $O$  Tell me Home Sales Customers Purchases Suppliers Inventory Production Label/Stickers Accounting Marketing Administrative Tasks Statutory Master Data General Settings General Master Data Organization File  $\boxed{\Xi}$  Dashboard  $\times$   $\boxed{\Xi}$  Sales  $\times$ Date Sr. No. **Customer** Basic Details | Miscellaneous  $> 0$ **Accounting Send Message** E.  $\triangleright$  31-01-2023 **Test Customer**  $\overline{1}$  $\sqrt{\phantom{a}}$  Date: ÷ A Sale No: 2022-23/1 SB Sec: WKIN 31-01-2023 | Sale Type: Local Cash Sale to Consumer Local (Intra-State)  $Cash$ A Status > Initiated  $C +$   $^{\prime \prime}$   $^{\prime \prime}$   $\overline{\mathbf{v}}$ **Choose Customer** Assign  $\sqrt{ }$  ^ADD  $ccs$ **Sale To Registered Dealer**  $\Box$ **RESS** Phone: Name: Test Customer  $\overline{\mathbf{v}}$ Clear POS For Tax  $\vec{u}$  $\overline{\smash{\vee}}$  State City  $\vert \vee \vert$ **Billing Address** These box turns Item No. >Selling Selling Unit List **Unit Extra Discount** Unit **Unit Sale** Gross Gross Sale  $^{\prime\prime}$  Tax **Net** đ Qty.^ Unit Price Charge Discount Price Price Discount Price Amount Price **GREEN** after 300.00 /Pc  $\overline{\bullet}$ 300.00  $\blacktriangleright$  1  $\mathbf{1}$ Pc  $0.00$  $/$  Pc  $0.00$ 300.00 300.00  $0.00$ 300.00  $0.00$  $\sim$  $\overline{\mathbb{R}}$ the amount is settled **Mother Dairy Strawberry Crush 1L** With  $W/O$  $^{\wedge}$  I-Note Misc A Status Initiated Iter  $\blacksquare$ successfully.  $\mathsf S$  $\overline{A}$ L E  $S$ 

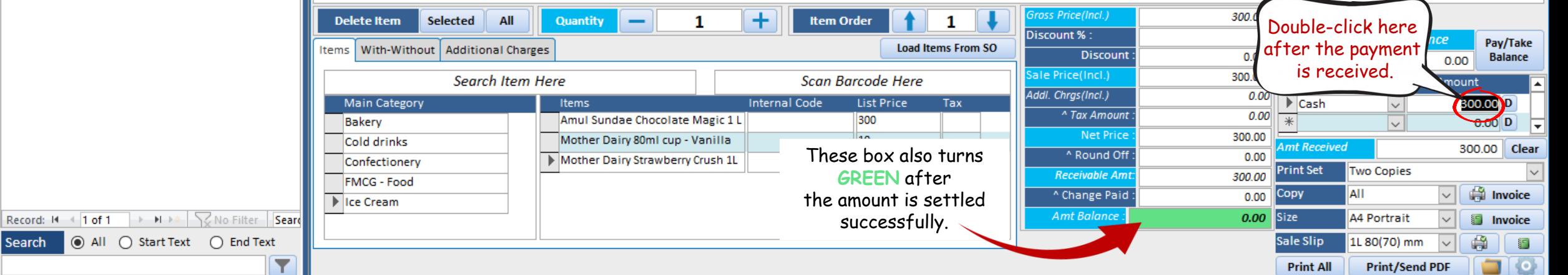

ο

 $\times$ 

 $\times$ 

 $\frac{1}{\sqrt{2}}$ 

Apply

**Discount** 

 $\overline{\vee}$ 

 $E+$ 

![](_page_19_Picture_17.jpeg)

 $\times$ 

![](_page_20_Picture_28.jpeg)

Print/Send PDF (O)

**Print All** 

 $\sqrt{\frac{1}{2}}$ 

Search  $\odot$  All  $\odot$  Start Text  $\odot$  End Text  $\boldsymbol{\Omega}$ 

## FEW MORE NOTEWORTHY FEATURES

 $\begin{bmatrix} \begin{smallmatrix} 1 \\ 0 \\ 0 \end{smallmatrix} & \begin{smallmatrix} 0 \\ 0 \\ 0 \end{smallmatrix} \end{bmatrix} \times \begin{bmatrix} \begin{smallmatrix} 1 \\ 0 \\ 0 \\ 0 \end{smallmatrix} \end{bmatrix} \times \begin{bmatrix} \begin{smallmatrix} 1 \\ 0 \\ 0 \\ 0 \end{smallmatrix} \end{bmatrix}$ 

Eg

E

 $\overline{\mathbf{r}}$ 

Billing Register

Shashvat Gupta (SG)  $\circ$   $\times$ 

![](_page_22_Picture_37.jpeg)

 $\begin{bmatrix} \begin{smallmatrix} 1 \\ 0 \\ 0 \end{smallmatrix} & \begin{smallmatrix} 0 \\ 0 \\ 0 \end{smallmatrix} \end{bmatrix} \times \begin{bmatrix} \begin{smallmatrix} 1 \\ 0 \\ 0 \\ 0 \end{smallmatrix} \end{bmatrix} \times \begin{bmatrix} \begin{smallmatrix} 1 \\ 0 \\ 0 \\ 0 \end{smallmatrix} \end{bmatrix}$ 

 $\epsilon$ 

E  $\mathbf{I}$ 

 $\overline{\phantom{a}}$ 

Billing Register

Shashvat Gupta (SG)  $\circ$   $\infty$ 

![](_page_23_Picture_39.jpeg)

 $\begin{bmatrix} \begin{smallmatrix} \bullet \\ \bullet \end{smallmatrix} & \begin{smallmatrix} \bullet\end{smallmatrix} \end{bmatrix} \begin{bmatrix} \begin{smallmatrix} \bullet \\ \bullet \end{smallmatrix} \end{bmatrix} \begin{bmatrix} \times & \begin{smallmatrix} \circ \\ \circ \end{smallmatrix} \end{bmatrix} \end{bmatrix}$ 

÷

Billing Register

Shashvat Gupta  $\begin{pmatrix} \mathsf{SG} \\ \end{pmatrix}$   $\begin{pmatrix} - \\ \end{pmatrix}$   $\begin{pmatrix} \mathsf{Q} \\ \end{pmatrix}$   $\begin{pmatrix} \mathsf{X} \\ \end{pmatrix}$ 

![](_page_24_Picture_21.jpeg)

 $\begin{array}{|c|c|c|c|}\hline \mathbf{a} & \mathbf{b} & \mathbf{c} \\ \hline \mathbf{b} & \mathbf{b} & \mathbf{c} \\ \hline \end{array}$ 

Billing Register

Shashvat Gupta  $\begin{pmatrix} \text{SG} \\ \text{SG} \end{pmatrix}$   $\begin{pmatrix} - \\ \text{CR} \\ \text{CR} \end{pmatrix}$   $\begin{pmatrix} \text{SG} \\ \text{CR} \\ \text{CR} \end{pmatrix}$ 

![](_page_25_Picture_16.jpeg)

**A** 图 > マ ο  $\times$ **Billing Register** Shashvat Gupta **SG** Purchases Suppliers Inventory Production Label/Stickers Accounting Marketing Statutory Master Data General Settings General Master Data Organization  $O$  Tell me File Home Sales Customers Administrative Tasks  $\overline{z}$  Dashboard  $\times$  $\overline{z}$  Sales  $\times$  $\times$ **Date** Sr. No. **Customer** Basic Details | Miscellaneous  $> 0$ **Accounting Send Message** E.  $\triangleright$  31-01-2023 **Test Customer**  $\overline{1}$ <sup>A</sup> Sale No: 2022-23/1  $SB$ Sec:  $\sqrt{\phantom{a}}$  Date: 31-01-2023 Sale Type: ÷ **WKIN** Local Cash Sale to Consumer  $\overline{\vee}$ Local (Intra-State) Cash  $\land$  Status > Completed  $C +$  $^{\prime\prime}$ ID:  $\overline{TC1}$  $\vert \vee \vert$ Choose Customer Assign AADD  $\vert \vee \vert$  $ccs$ **Sale To Registered Dealer**  $\Box$ **RESS** Phone: Name: Test Customer Clear  $\sim$ POS For Tax Apply City  $\sqrt{\frac{1}{1}}$ State Ò  $\backsim$ **Discount Billing Address** Selling **Unit Extra Discount** Gross Sale  $^{\prime\prime}$  Tax Item No.  $>$ Selling Unit List **Unit Sale** Gross **Net**  $\mathbb{R}$ Unit Price Charge Discount Price Price Price Qty.^ **Discount** Price Amount Pc 300.00  $/PC$  $0.00$  $/$ Pc  $\overline{0}$  $0.00$ 300.00 300.00  $0.00$ 300.00 0.00 300.00  $\blacktriangleright$  $\mathbf{1}$  $\mathbf{1}$  $\sim$  $\overline{\mathbb{R}}$ **Mother Dairy Strawberry Crush 1L** With  $^{\prime\prime}$  I-Note  $W/O$ Misc A Status Completed l.  $\overline{\mathbb{G}}$  $\mathsf{S}$ Internal Code of the item  $\overline{A}$ (if any) is displayed here.E  $\mathsf{S}$ ross Price(Incl.) 300.00 Selected All Quantity + **Item Order Delete Item** 1 Discount % :  $\circ$ <sup>^</sup> Current Credit Balance Pay/Take Items | With-Without | Additional Charges **Load Items From SO Discount**  $0.00$ **Balance** 0.00  $E+$ ale Price(Incl.) 300.00 Search Item Here Scan Barcode Here **Received IN** ^ Amount  $\frac{19}{21}$ Addl. Chrgs(Incl.)  $0.00$ **Main Category Items Internal Code** List Price  $\triangleright$  Cash Tax  $\sim$ 300.00 D <sup>^</sup> Tax Amount  $0.00$ Amul Sundae Chocolate Magic 1 L 300  $\overline{\mathcal{L}}$ **Bakery**  $\overline{\mathbf{v}}$  $0.00$  D ┳ ⋤ **Net Price** 300.00  $10$ Mother Dairy 80ml cup - Vanilla Cold drinks mt Received 300.00 Clear ^ Round Off  $\blacksquare$  $0.00$ 300 Confectionery Mother Dairy Strawberry Crush 1L Print Set  $\overline{\mathbf{v}}$ Two Copies **Receivable Am** 300.00 **FMCG - Food**  $\mathbf{H}$ Invoice ^ Change Paid Copy AII  $0.00$ lce Cream Amt Balance A4 Portrait Record: 14 4 1 of 1 > M > < V No Filter Searc  $0.00$ **Size** Invoice 福 ● All ○ Start Text ○ End Text Search Sale Slip 1L 80(70) mm Ĥ  $\sim$ S Y **Print All Print/Send PDF** 

![](_page_27_Figure_0.jpeg)

![](_page_28_Picture_12.jpeg)

![](_page_29_Picture_36.jpeg)

![](_page_30_Picture_23.jpeg)

J.  $\mathbb{R}$ 

÷,

Billing Register

Shashvat Gupta (SG) XXXXXXXXXX

![](_page_30_Picture_24.jpeg)

![](_page_31_Picture_12.jpeg)

 $9 - 2 - 12 = 12$ 

Billing Register

Shashvat Gupta (SG)  $-$  0  $\times$ 

![](_page_32_Picture_18.jpeg)

 $\boxed{a}$   $\sim$   $\approx$ 

**Billing Register** 

Θ Shashvat Gupta **SG** 

![](_page_33_Figure_3.jpeg)

**A** 图 > マ

**Billing Register** 

ο Shashvat Gupta SG<sub></sub>

 $\times$ 

![](_page_34_Figure_4.jpeg)

**A** 图 > マ ο  $\times$ **Billing Register** Shashvat Gupta SG<sub></sub> Sales Customers Purchases Suppliers Inventory Production Label/Stickers Accounting Marketing Administrative Tasks Statutory Master Data General Settings General Master Data Organization  $Q$  Tell me File Home  $\frac{1}{2}$  Dashboard  $\times$  $\times$  $\Xi$  Sales  $\times$ **Date** Sr. No. **Customer**  $\mathbf{r}$  $\mathbf{r}$ Basic Details | Miscellaneous **Accounting Send Message**  $\triangleright$  31-01-2023 -5. **Test Customer** 31-01-2023  $\overline{4}$ **Test Customer** A Sale No: 2022-23/5  $SB$ Sec: WKIN  $\sqrt{\phantom{a}}$  Date: 31-01-2023 Sale Type: ÷ Local Cash Sale to Consumer  $\checkmark$ 31-01-2023  $\overline{\overline{\mathbf{v}}}$  $\overline{1}$ **Test Customer**  $\overline{\mathsf{Cash}}$ Local (Intra-State) A Status > Initiated  $C +$  $^{\prime\prime}$ ID:  $^{\prime\prime}$ TC1  $\vert \vee \vert$ Assign AADD  $\vert \vee \vert$ **Sale To Registered Dealer**  $\Box$ ccs **RESS** Name: Test Customer Phone: Clear  $\sim$ These are the POS For Tax Apply **City**  $\sqrt{\frac{1}{1}}$ State Ò  $\smallsmile$ **Discount** sales made to the **Billing Address**  $>$ Selling Selling **Unit Extra Discount Unit Sale Gross** Gross Sale  $^{\prime\prime}$  Tax Item No. Unit List **Net** current customer  $\mathbb{R}$ Qty.^ Unit Price Charge **Discount** Price Price Price **Discount** Price Amount (in this example,  $\begin{array}{|c|c|c|c|c|}\n\hline\n\hline\n\hline\n\end{array}$ Pc 108.00 /Pc  $0.00$  $/$ Pc  $\overline{0}$  $0.00$ 108.00 108.00  $0.00$ 108.00  $0.00$ 108.00  $\mathbf{1}$  $\checkmark$  $\overline{B}$ Test Customer)Maggi Maha Pack - 90 g X 6 With  $W/O$  $^{\prime\prime}$  I-Note  $\overline{\vee}$ Iten Misc A Status Initiated  $\blacksquare$  $\mathsf{S}$  $\overline{A}$ L E  $S$ ross Price(Incl.) 108.00 Selected All Quantity + **Item Order Delete Item** -1 Discount %:  $\circ$ <sup>^</sup> Current Credit Balance Pay/Take Items | With-Without | Additional Charges **Load Items From SO Discount**  $0.00$ Balance 0.00  $E+$ ale Price(Incl.) 108.00 Search Item Here Scan Barcode Here **Received IN** ^ Amount  $\frac{19}{21}$ Addl. Chrgs(Incl.)  $0.00$ **Main Category** Items **Internal Code** List Price  $Tax$  $\triangleright$  Cash  $0.00$ <sup>D</sup>  $\checkmark$ ^ Tax Amount  $0.00$ Maggi Maha Pack - 90 g X 6 108  $\overline{\ast}$  $\overline{\vee}$ न∝ **Bakery**  $0.00$ <sup>D</sup> E **Net Price** 108.00 Cold drinks mt Received  $0.00$  Clear  $\blacksquare$ ^ Round Off  $0.00$ Confectionery **Print Set**  $\overline{\mathbf{v}}$ Two Copies **Receivable Am** 108.00 FMCG - Food  $\mathbf{H}$  $\overline{0.00}$  Copy Invoice ^ Change Paid AII Ice Cream Amt Balance 108.00 Size A4 Portrait Record: H 4 1 of 3 **EXAMPLE Search Search Search** Invoice 福 ● All ○ Start Text ○ End Text Search Sale Slip 1L 80(70) mm A  $\sim$ S Y **Print All Print/Send PDF** 

![](_page_36_Picture_452.jpeg)

**Billing Register** 

ο Shashvat Gupta SG<sub></sub>

 $\times$ 

Customers Purchases Suppliers Inventory Production Label/Stickers Accounting Marketing Administrative Tasks Statutory Master Data General Settings General Master Data Organization  $O$  Tell me File Home Sales  $\boxed{\Xi}$  Dashboard  $\times$   $\boxed{\Xi}$  Sales  $\times$  $\times$ **Date** Sr. No. **Customer**  $\mathbf{r}$ Basic Details | Miscellaneous **Accounting Send Message** E.  $\triangleright$  31-01-2023 -5. **Test Customer** 31-01-2023  $\mathbf{A}$ **Test Customer** A Sale No: 2022-23/5  $SB$ Sec: WKIN  $\sqrt{\phantom{a}}$  Date: 31-01-2023 Sale Type: ٠ Local Cash Sale to Consumer  $\check{~}$ 31-01-2023  $\overline{\overline{\mathbf{v}}}$  $\mathbf{1}$ **Test Customer**  $\overline{\mathsf{Cash}}$ Local (Intra-State) A Status > Initiated  $c+$  $^{\prime\prime}$ ID:  $\overline{TC1}$  $\vert \vee \vert$ Assign AADD  $\vert \vee \vert$  $ccs$ **Sale To Registered Dealer**  $\Box$ **RESS** Name: Test Customer Phone: Clear  $\sim$ POS For Tax Apply City Ò  $\vee$  State  $\smallsmile$ **Discount Billing Address** Selling **Discount Unit Sale** Gross Gross Sale  $^{\prime\prime}$  Tax Item No.  $>$ Selling Unit List **Unit Extra Net**  $\mathbb{R}$ Qty.^ Unit Price Charge **Discount** Price Price Price **Discount** Price Amount Pc 108.00 /Pc  $0.00$  $/$ Pc  $\overline{0}$  $0.00$ 108.00 108.00  $0.00$ 108.00 0.00 108.00  $\blacktriangleright$  $\mathbf{1}$  $\mathbf{1}$  $\checkmark$  $\overline{\mathbb{R}}$ Maggi Maha Pack - 90 g X 6 With  $W/O$  $^{\prime\prime}$  I-Note  $\overline{\vee}$ Iten Misc A Status Initiated  $\overline{\mathbb{G}}$  $S$  $\overline{A}$ L E  $S$ ross Price(Incl.) 108.00 Selected All Quantity + **Item Order Delete Item** -1 Discount %:  $\circ$ <sup>^</sup> Current Credit Balance Pay/Take Items | With-Without | Additional Charges **Load Items From SO Discount**  $0.00$ Balance 0.00  $E+$ ale Price(Incl.) 108.00 Search Item Here Scan Barcode Here **Received IN** ^ Amount  $\frac{19}{21}$ Addl. Chrgs(Incl.)  $0.00$ **Main Category** Items **Internal Code** List Price  $Tax$  $\triangleright$  Cash  $0.00$ <sup>D</sup>  $\checkmark$ ^ Tax Amount  $0.00$ Maggi Maha Pack - 90 g X 6 108  $\overline{\ast}$  $\overline{\vee}$ ┳ Bakery  $0.00$  D E **Net Price** 108.00 Cold drinks mt Received  $0.00$  Clear Click here to ^ Round Off  $\blacksquare$  $0.00$ Confectionery **Print Set**  $\overline{\vee}$ Two Copies remove CCS **Receivable Am** 108.00 FMCG - Food н  $\overline{0.00}$  Copy Invoice ^ Change Paid AII filter and view Ice Cream No Filter Seard Amt Balance 108.00 Size A4 Portrait Invoice all sales.福  $\overline{\text{t}}$  Text  $\bigcirc$  End Text Sale Slip 1L 80(70) mm A  $\checkmark$ 5 Y **Print All Print/Send PDF** <u>to</u>

 $\begin{bmatrix} \begin{smallmatrix} 1 \\ 0 \\ 0 \end{smallmatrix} & \begin{smallmatrix} 0 \\ 0 \\ 0 \end{smallmatrix} \end{bmatrix} \times \begin{bmatrix} \begin{smallmatrix} 1 \\ 0 \\ 0 \\ 0 \end{smallmatrix} \end{bmatrix} \times \begin{bmatrix} \begin{smallmatrix} 1 \\ 0 \\ 0 \\ 0 \end{smallmatrix} \end{bmatrix}$ 

Billing Register

Shashvat Gupta  $\begin{pmatrix} \text{SG} \\ \text{SG} \end{pmatrix}$  =  $\begin{pmatrix} \text{C} \\ \text{C} \end{pmatrix}$   $\begin{pmatrix} \text{N} \\ \text{N} \end{pmatrix}$ 

![](_page_37_Picture_17.jpeg)

**A** ■ \* > Shashvat Gupta SG ο  $\times$ **Billing Register** Purchases Suppliers Inventory Production Label/Stickers Accounting Marketing Administrative Tasks Statutory Master Data General Settings General Master Data Organization  $O$  Tell me File Home Sales Customers  $\boxed{\Xi}$  Dashboard  $\times$   $\boxed{\Xi}$  Sales  $\times$  $\times$ **Date** Sr. No. **Customer**  $\mathbf{r}$  $\mathbf{r}$ Basic Details | Miscellaneous **Send Message**  $\triangleright$  31-01-2023  $\mathbf{1}$ 31-01-2023 **Test Customer** Est. No: 2022-23/1 SB Sec: WKIN  $\sqrt{ }$  Date: 31-01-2023 | Sale Type: Local Cash Sale to Consumer ٠ 31-01-2023  $\overline{4}$ **Test Customer** Local (Intra-State) Cash **Convert Quick Estimate**  $\overline{\mathbf{v}}$  $C + 1$   $^4ID$ : Choose Customer Assign  $\vee$  **ADD** 31-01-2023 to Sale Sanjay Modi  $ccs$ Sale To Regi **RESS**  $Name:$ Phone:  $\sim$ Clear 31-01-2023 PO You can click here to Apply City  $\sqrt{\frac{1}{1}}$ State Ò  $\smallsmile$ 31-01-2023  $\mathbf{1}$ **Test Customer Discount** convert the Quick Item No. >Selling Selling Unit List **Unit Extra** Discount **Unit Sale** Gross Gross **Net**  $\mathbb{R}$ Charge Estimate to a Sale Qty.^ Unit Discount Price Discount Price whenever needed. $\overline{\mathbb{R}}$  $\blacksquare$  $\mathsf{S}$  $\overline{A}$ L E  $S$ ross Price(Incl.)  $0.00$ **Delete Item** Selected All Quantity 0 ÷ **Item Order**  $\bf{0}$ -Discount %:  $\circ$ <sup>A</sup> Current Credit Balance Pay/Take Items | With-Without | Additional Charges **Discount**  $0.00$ Balance 0.00  $E+$ ale Price(Incl.)  $0.00$ Scan Barcode Here **Received IN** ^ Amount  $\frac{19}{21}$ Addl. Chrgs(Incl.)  $0.00$ **Main Category** Items **Internal Code** List Price  $Tax$  $\triangleright$  Cash  $0.00$ <sup>D</sup>  $\checkmark$ <sup>^</sup> Tax Amount  $0.00$ Maggi Maha Pack - 90 g X 6 108  $\overline{\ast}$  $\overline{\vee}$ ▼|▲ Bakery  $0.00$ <sup>D</sup> न **Net Price**  $0.00$ Cold drinks mt Received  $0.00$  Clear  $\blacksquare$ ^ Round Off  $0.00$ Confectionery **Print Set**  $\overline{\mathbf{v}}$ Two Copies **Receivable Am** 0.00 FMCG - Food  $\mathbf{H}$ Invoice ^ Change Paid Copy AII  $0.00$ Ice Cream Amt Balance  $0.00$ A4 Portrait Record: H 4 1 of 6 **EXAMPLE Search Search Search Search Size** Invoice 福 Search | All O Start Text O End Text Sale Slip 1L 80(70) mm A  $\checkmark$  $\overline{\mathbb{S}}$ Y **Print All Print/Send PDF** ГO,

![](_page_39_Figure_0.jpeg)

**Billing Register** 

 $\times$ 

![](_page_39_Figure_4.jpeg)